# **Table of Contents**

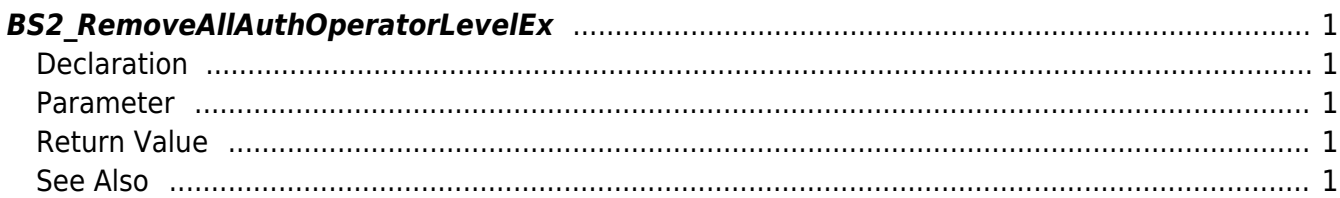

#### <span id="page-1-5"></span>[Device API](http://kb.supremainc.com/bs2sdk/doku.php?id=en:device_api) > [BS2\\_RemoveAllAuthOperatorLevelEx](#page-1-5)

## <span id="page-1-0"></span>**BS2\_RemoveAllAuthOperatorLevelEx**

[+ 2.6.3] Removes all device operators.

When using [BS2\\_SetAuthConfig](http://kb.supremainc.com/bs2sdk/doku.php?id=en:bs2_setauthconfig), [BS2\\_GetAuthConfig,](http://kb.supremainc.com/bs2sdk/doku.php?id=en:bs2_getauthconfig) there is a limitation that you can set operators up to 10.

The new API below accommodates setting operators up to 1,000.

#### **CAUTION**

The exsiting [BS2AuthConfig](http://kb.supremainc.com/bs2sdk/doku.php?id=en:configuration_api#bs2authconfig) and operators are valid until you call the new API. However, if at any one time you call the newly added API below, the existing [BS2AuthConfig](http://kb.supremainc.com/bs2sdk/doku.php?id=en:configuration_api#bs2authconfig)setting will be ignored so you need to use only the new API and structure.

If you want to use the new API with the new structure, please move the operator list managed by existing BS2AuthConfig securely to the new structure [BS2AuthOperatorLevel](http://kb.supremainc.com/bs2sdk/doku.php?id=en:device_api#bs2authoperatorlevel) where can manage 1000 operators.

## <span id="page-1-1"></span>**Declaration**

#### #include "BS\_API.h"

int BS2\_RemoveAllAuthOperatorLevelEx(void\* context, BS2\_DEVICE\_ID deviceId);

### <span id="page-1-2"></span>**Parameter**

- [In] *context* : Context
- $\bullet$  [In] *deviceId* : Device ID

### <span id="page-1-3"></span>**Return Value**

If successfully done, BS\_SDK\_SUCCESS will be returned. If there is an error, the corresponding error code will be returned.

## <span id="page-1-4"></span>**See Also**

[BS2\\_GetAuthOperatorLevelEx](http://kb.supremainc.com/bs2sdk/doku.php?id=en:bs2_getauthoperatorlevelex) [BS2\\_GetAllAuthOperatorLevelEx](http://kb.supremainc.com/bs2sdk/doku.php?id=en:bs2_getallauthoperatorlevelex) [BS2\\_SetAuthOperatorLevelEx](http://kb.supremainc.com/bs2sdk/doku.php?id=en:bs2_setauthoperatorlevelex) [BS2\\_RemoveAuthOperatorLevelEx](http://kb.supremainc.com/bs2sdk/doku.php?id=en:bs2_removeauthoperatorlevelex) [BS2\\_RemoveAllAuthOperatorLevelEx](#page-1-5) From: <http://kb.supremainc.com/bs2sdk/>- **BioStar 2 Device SDK**

Permanent link: **[http://kb.supremainc.com/bs2sdk/doku.php?id=en:bs2\\_removeallauthoperatorlevelex&rev=1692246915](http://kb.supremainc.com/bs2sdk/doku.php?id=en:bs2_removeallauthoperatorlevelex&rev=1692246915)**

Last update: **2023/08/17 13:35**